### **Inhaltsverzeichnis**

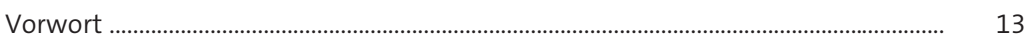

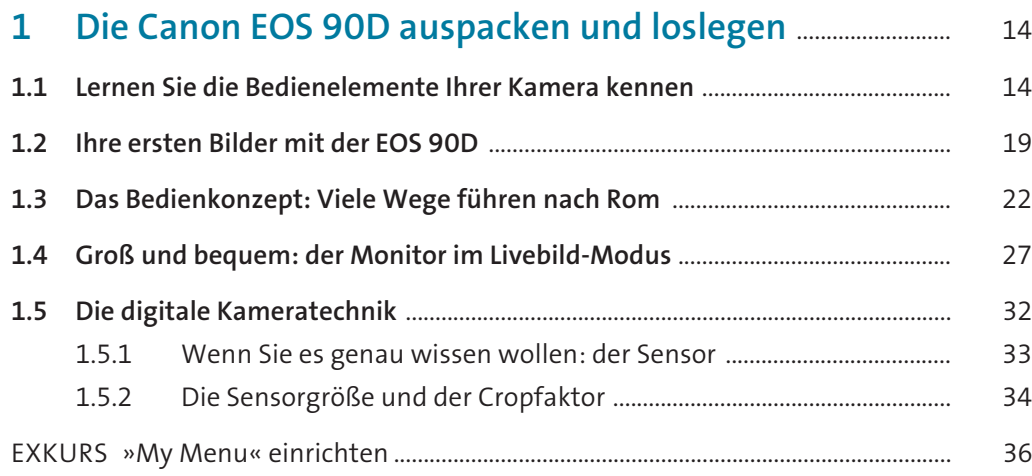

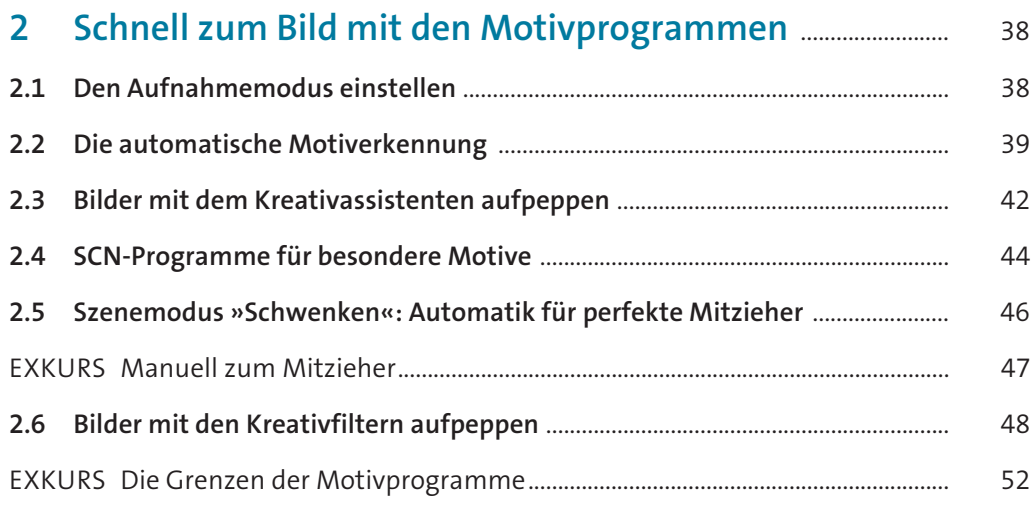

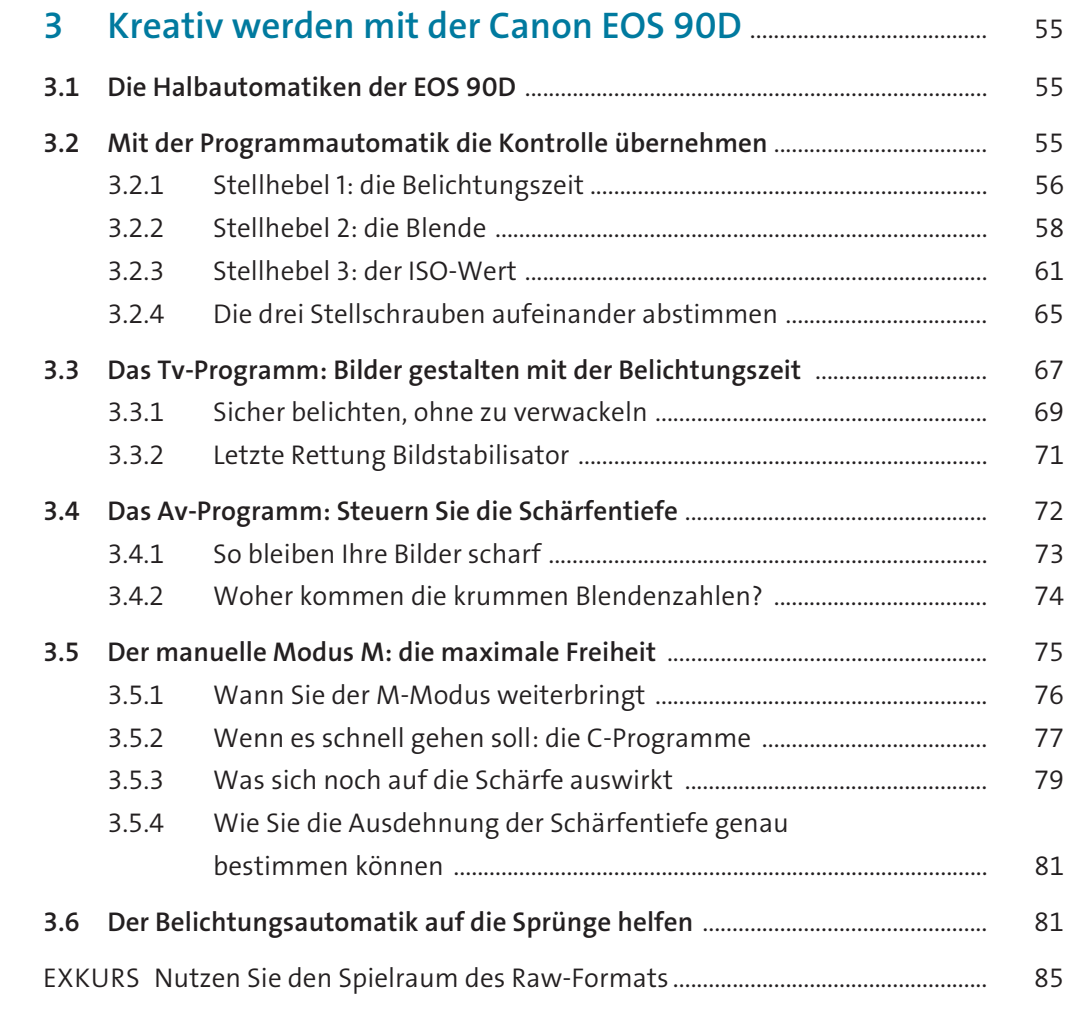

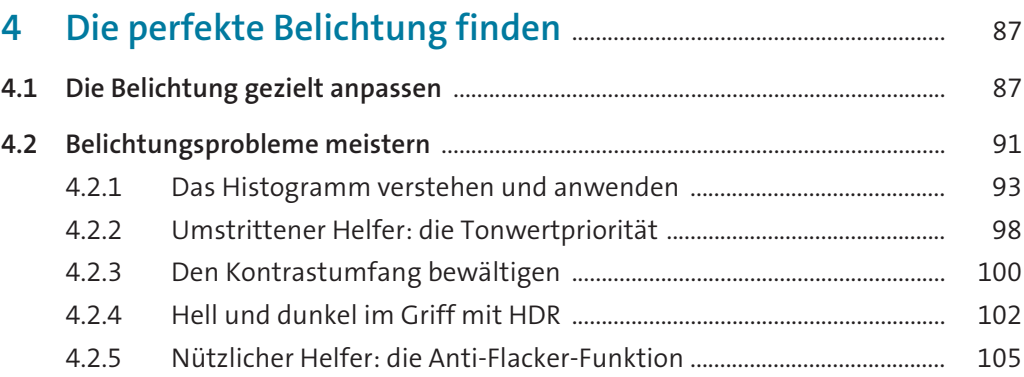

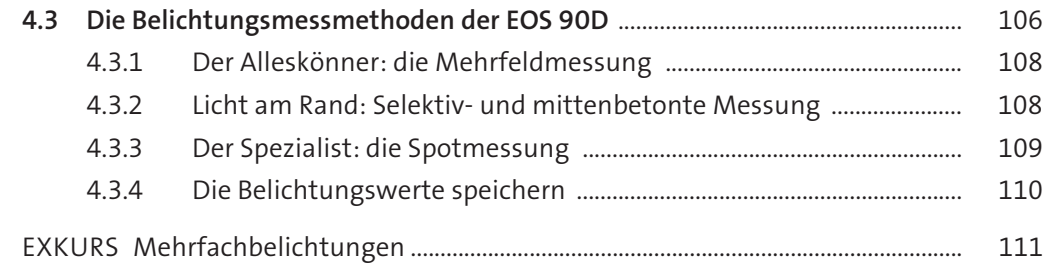

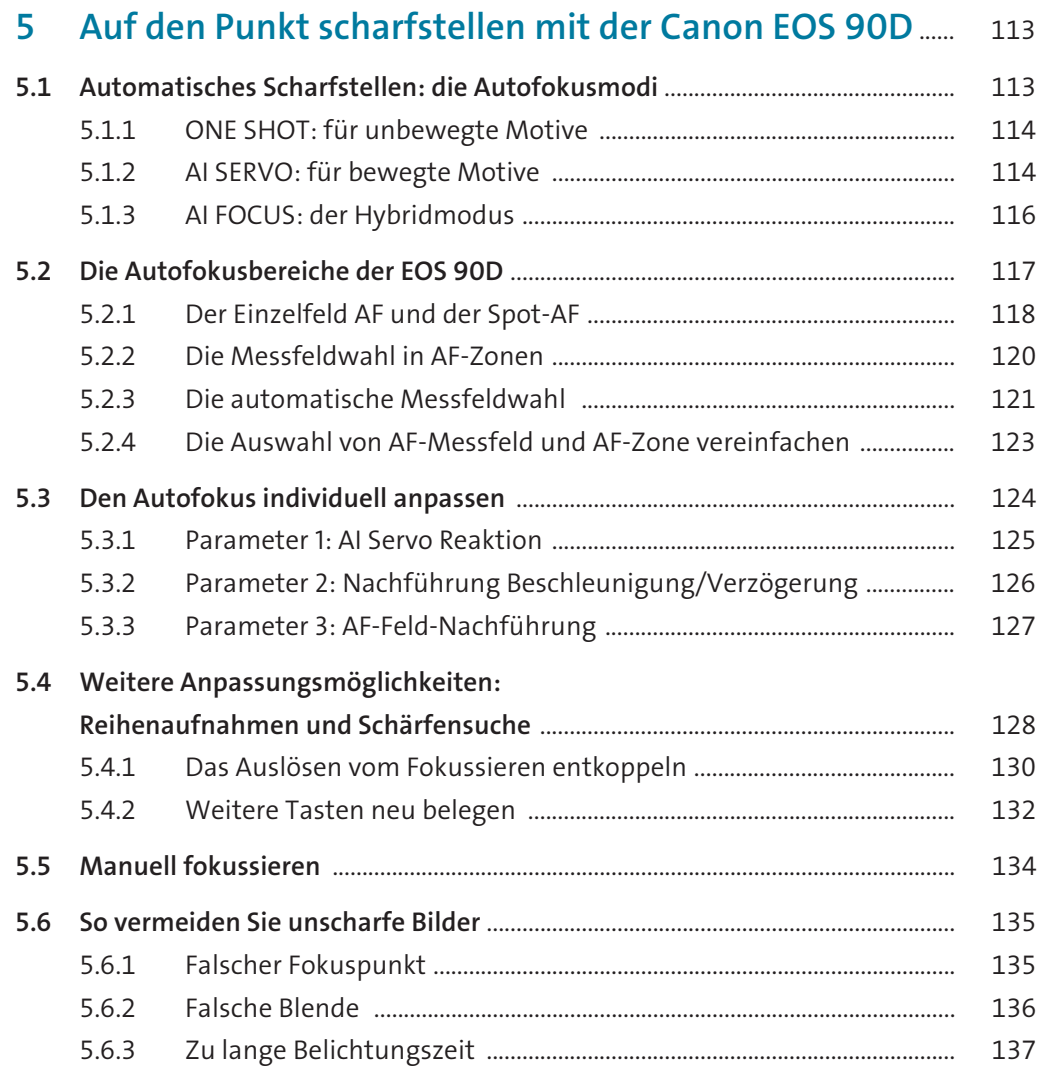

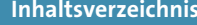

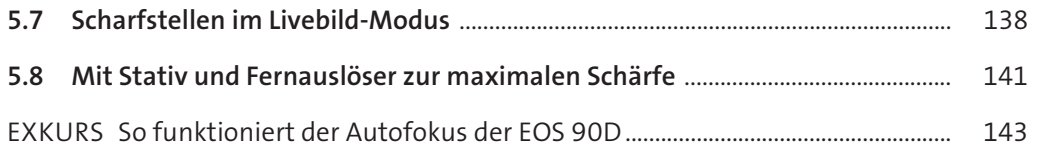

### **6 Schönere Fotos mit den richtigen Farben** ..................................... 145

#### **6.1 Farbstichige Fotos vermeiden mit dem richtigen Weißabgleich** ....................... 145 6.1.1 Farben mit Temperatur ................................................................................... 145 6.1.2So passen Sie den Weißabgleich an ........................................................... 146

6.1.3 Den Bildlook verändern mit dem Weißabgleich .................................... 148 **6.2 Farben nach Wunsch: Bildstile einsetzen** ................................................................... 149 6.2.1 So passen Sie die Bildstile individuell an ................................................... 150

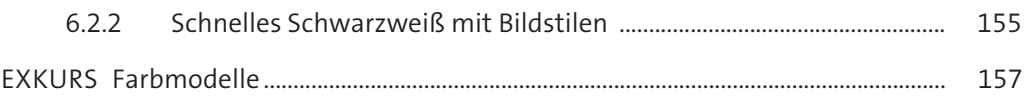

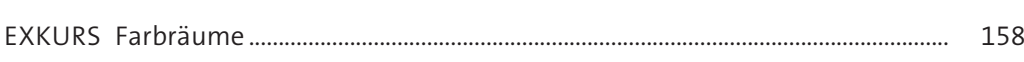

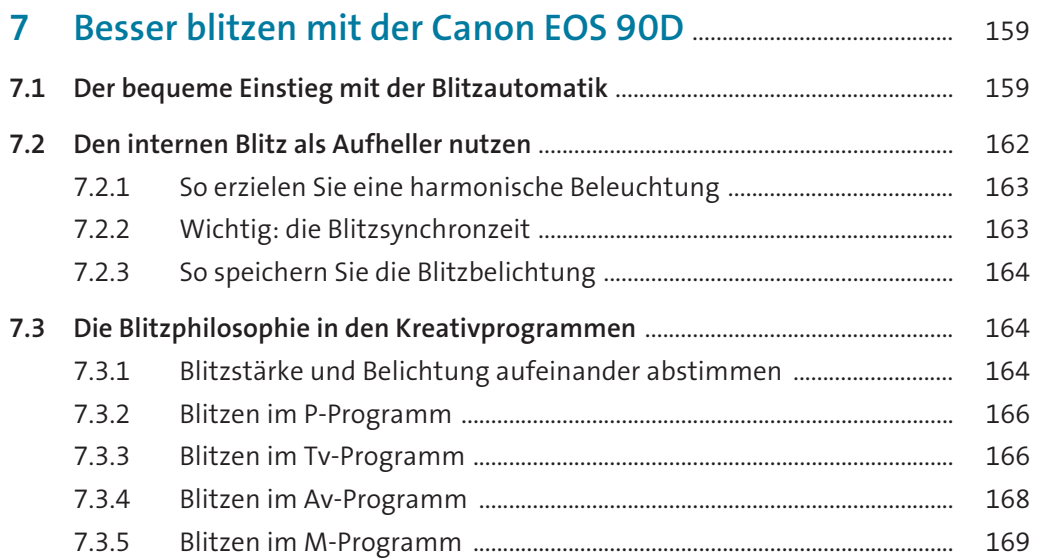

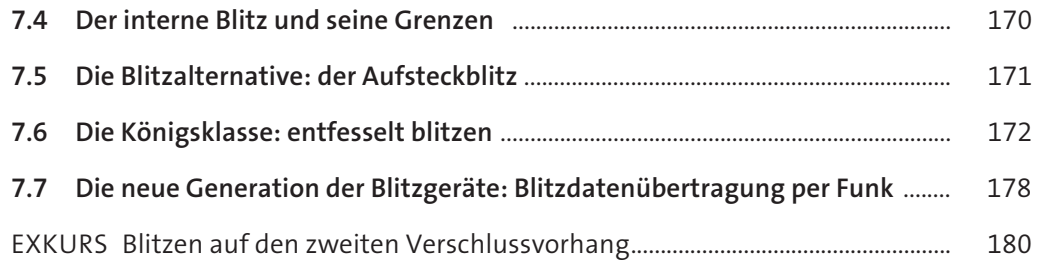

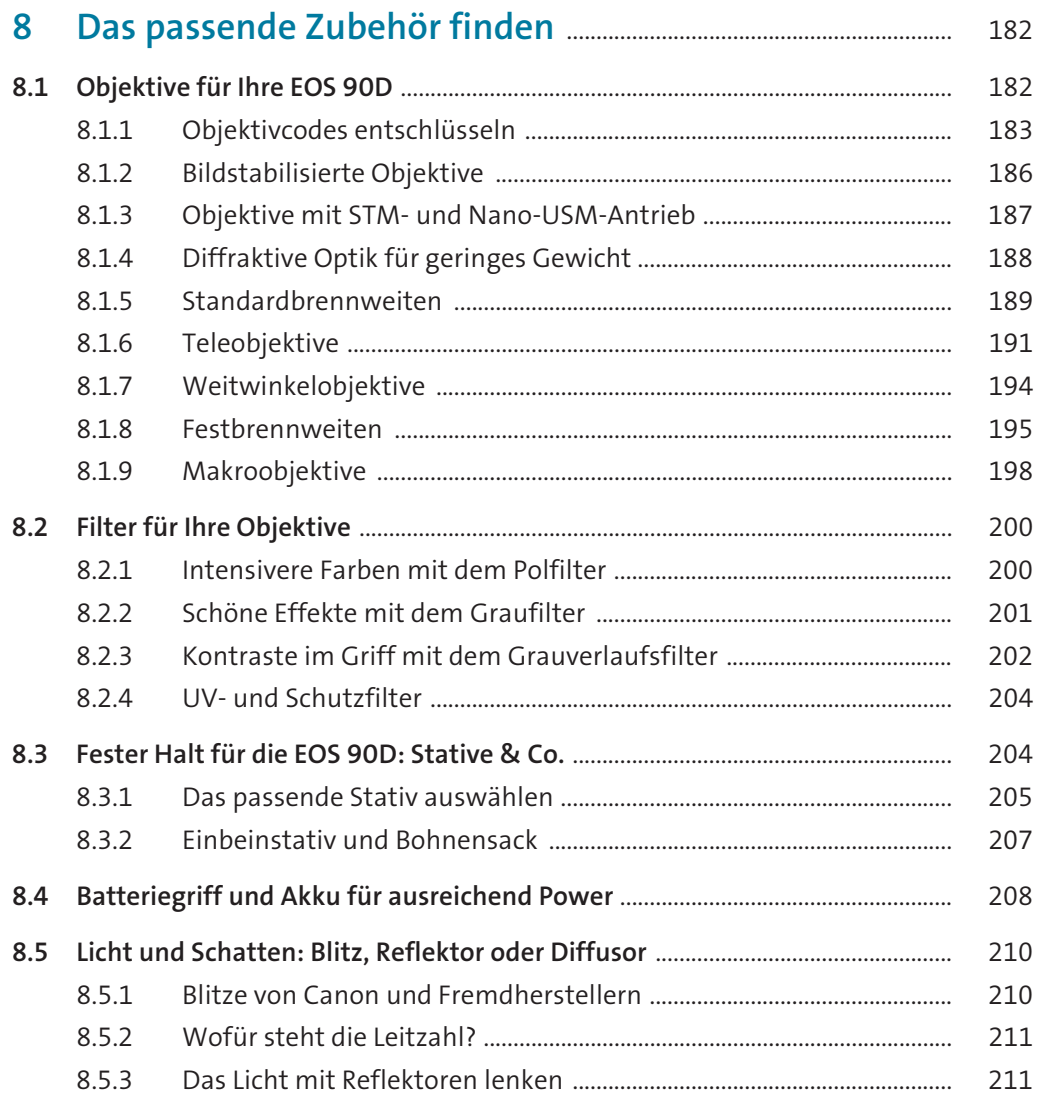

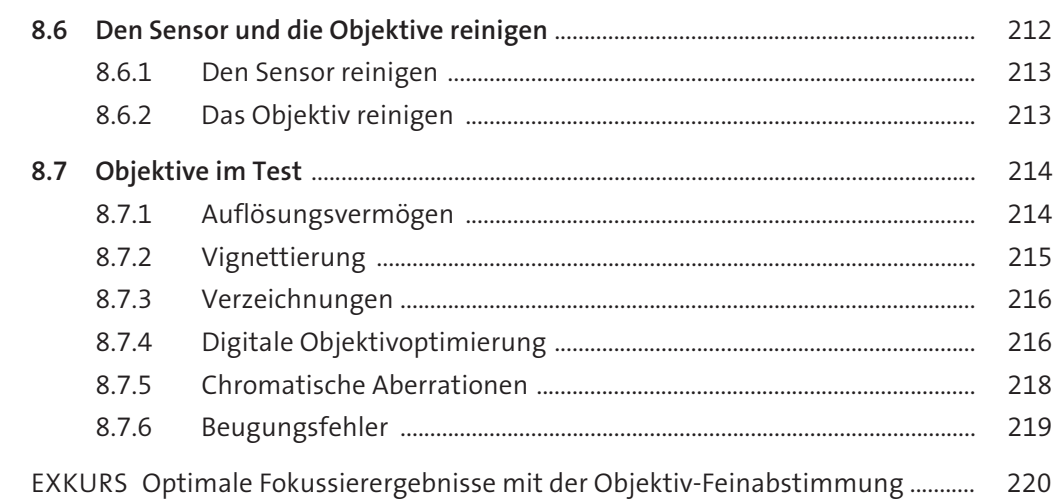

## **9 Fotopraxis: Menschen inszenieren** ...................................................... 222 **9.1 Die richtige Technik für gute Porträts** ......................................................................... 222

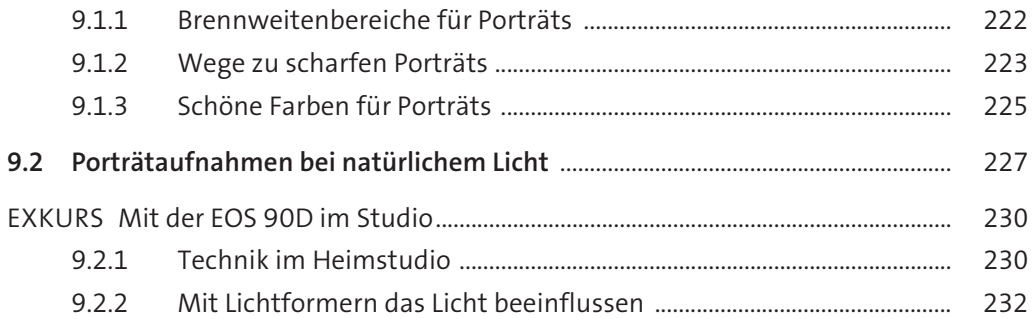

# **10 Fotopraxis: In der Natur unterwegs** ................................................... 234

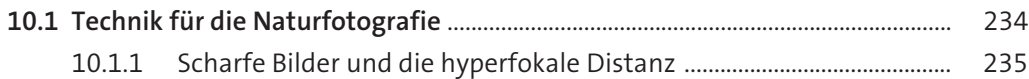

- 10.1.2 Landschaftsbilder verbessern mit dem Grauverlaufsfilter ................. 237
- 10.1.3Reflexionen im Griff mit dem Polfilter ...................................................... 240
- 10.1.4Langzeitbelichtung mit Graufilter und Timer ......................................... 241
- 10.1.5 Mit dem Intervallometer arbeiten .............................................................. 243

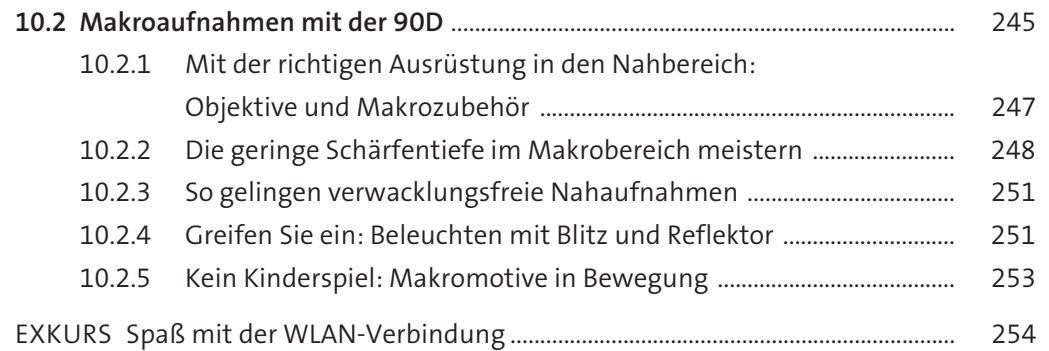

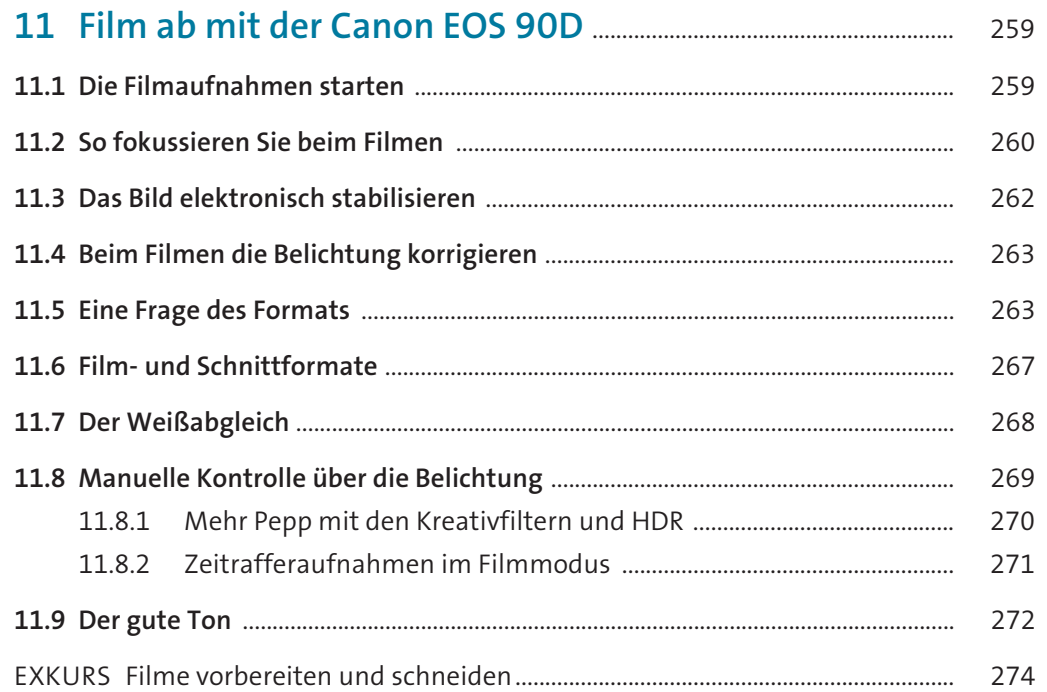

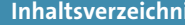

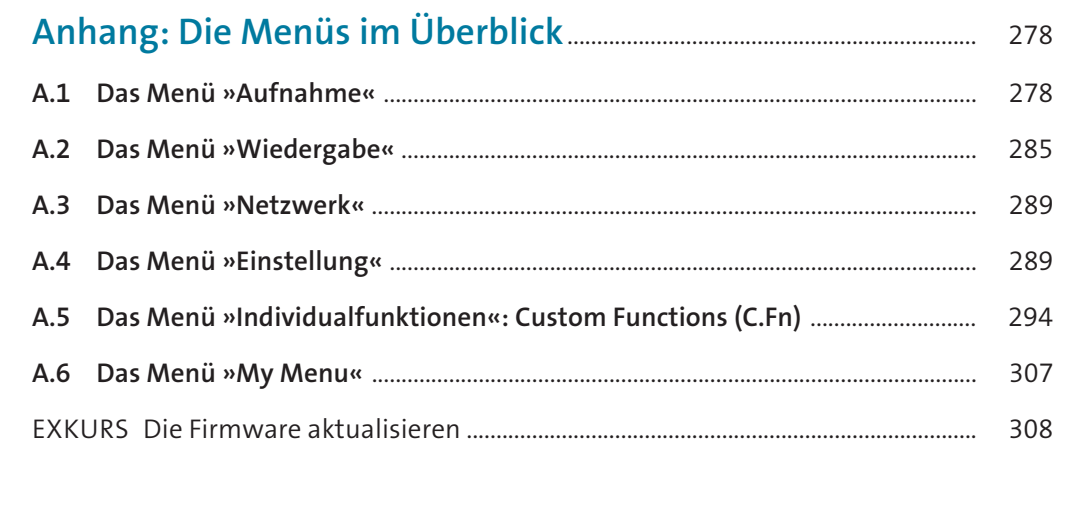

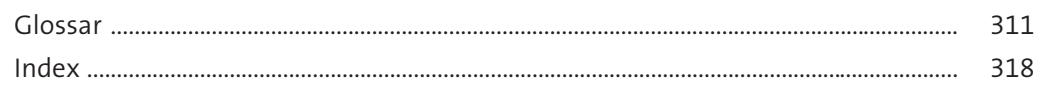